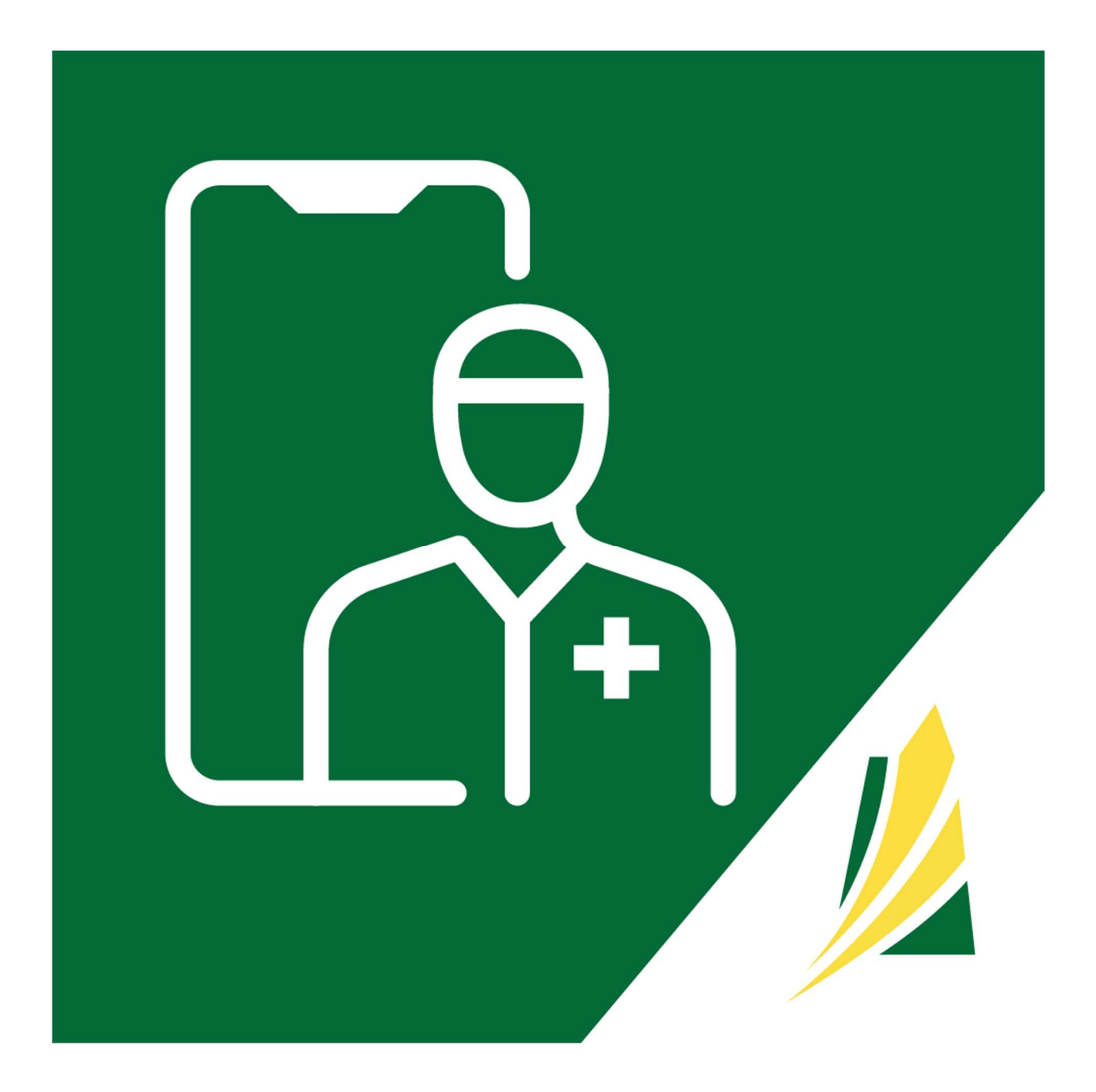

## SASKATCHEWAN VIRTUAL VISIT SYSTEM

Frequently Asked Questions (FAQs)

November 2023

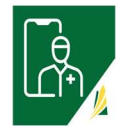

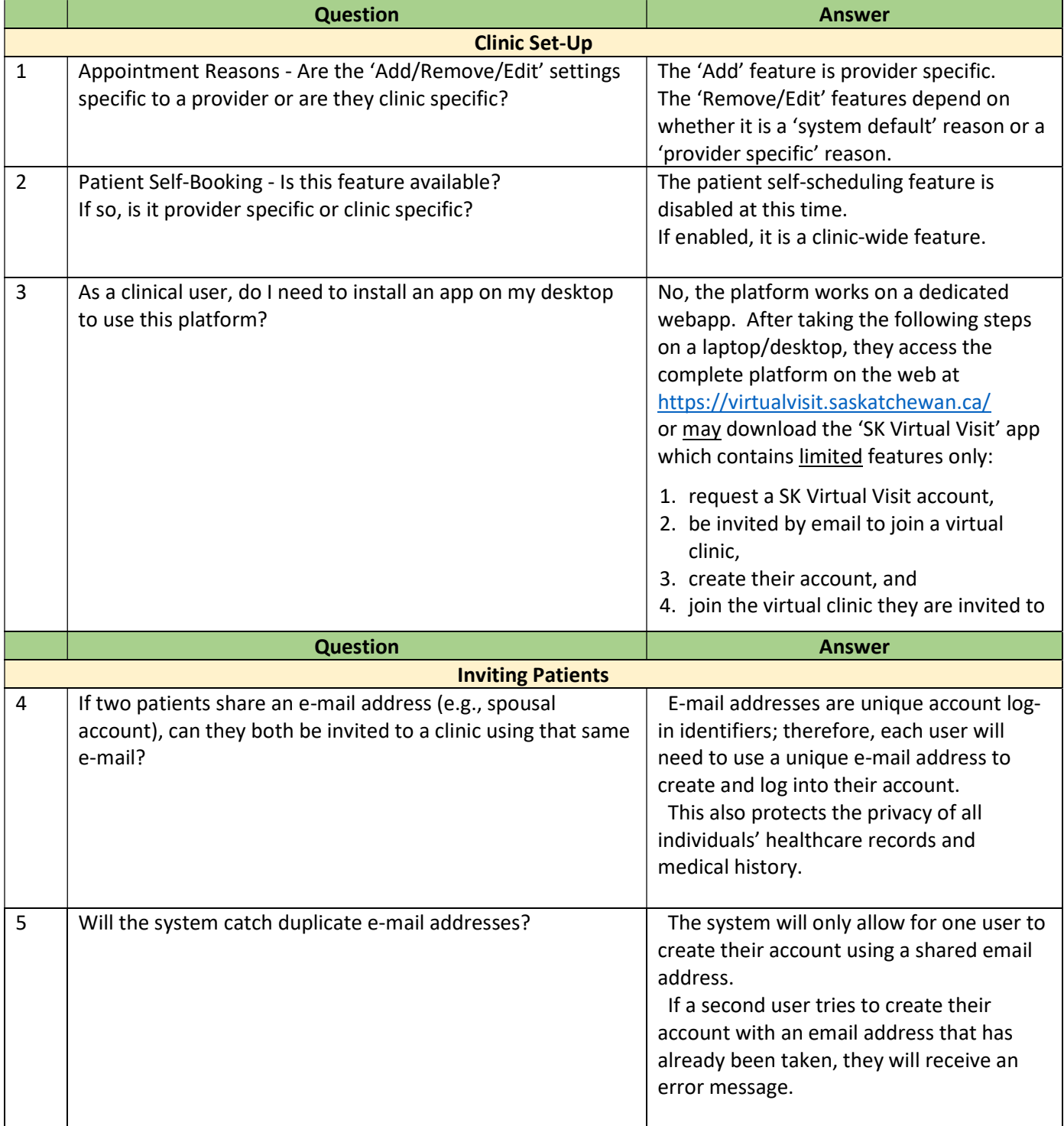

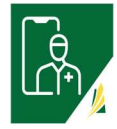

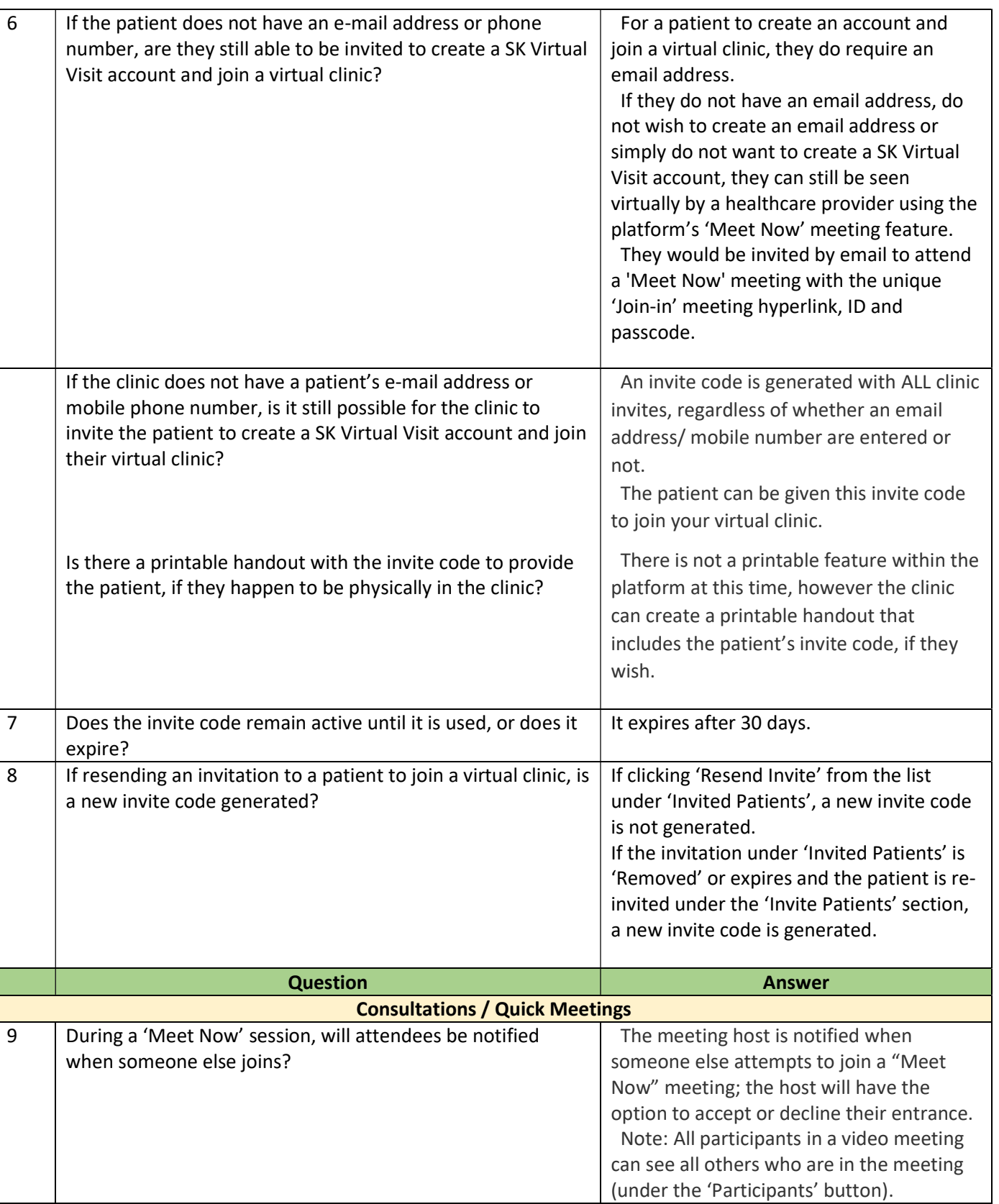

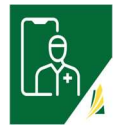

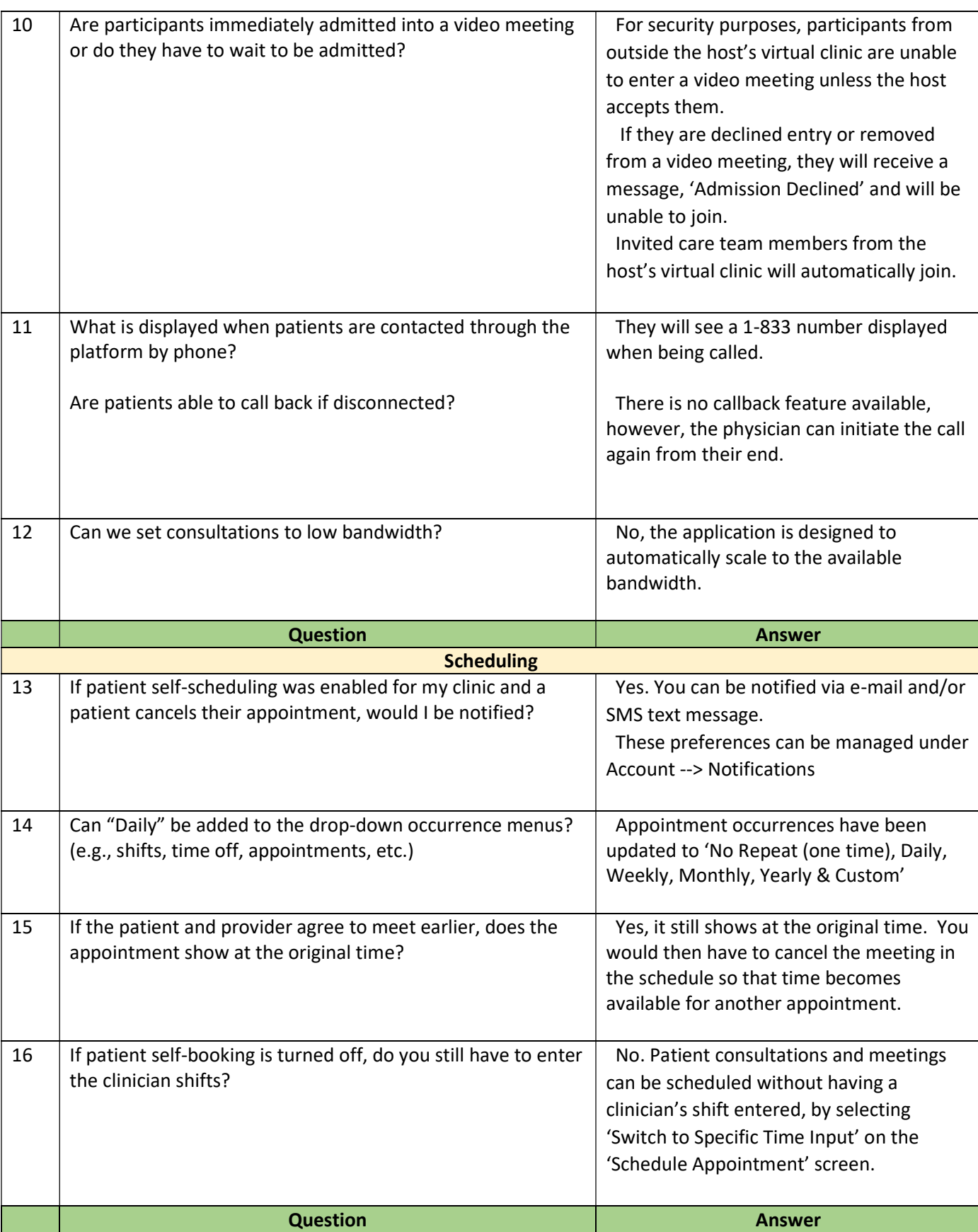

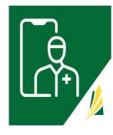

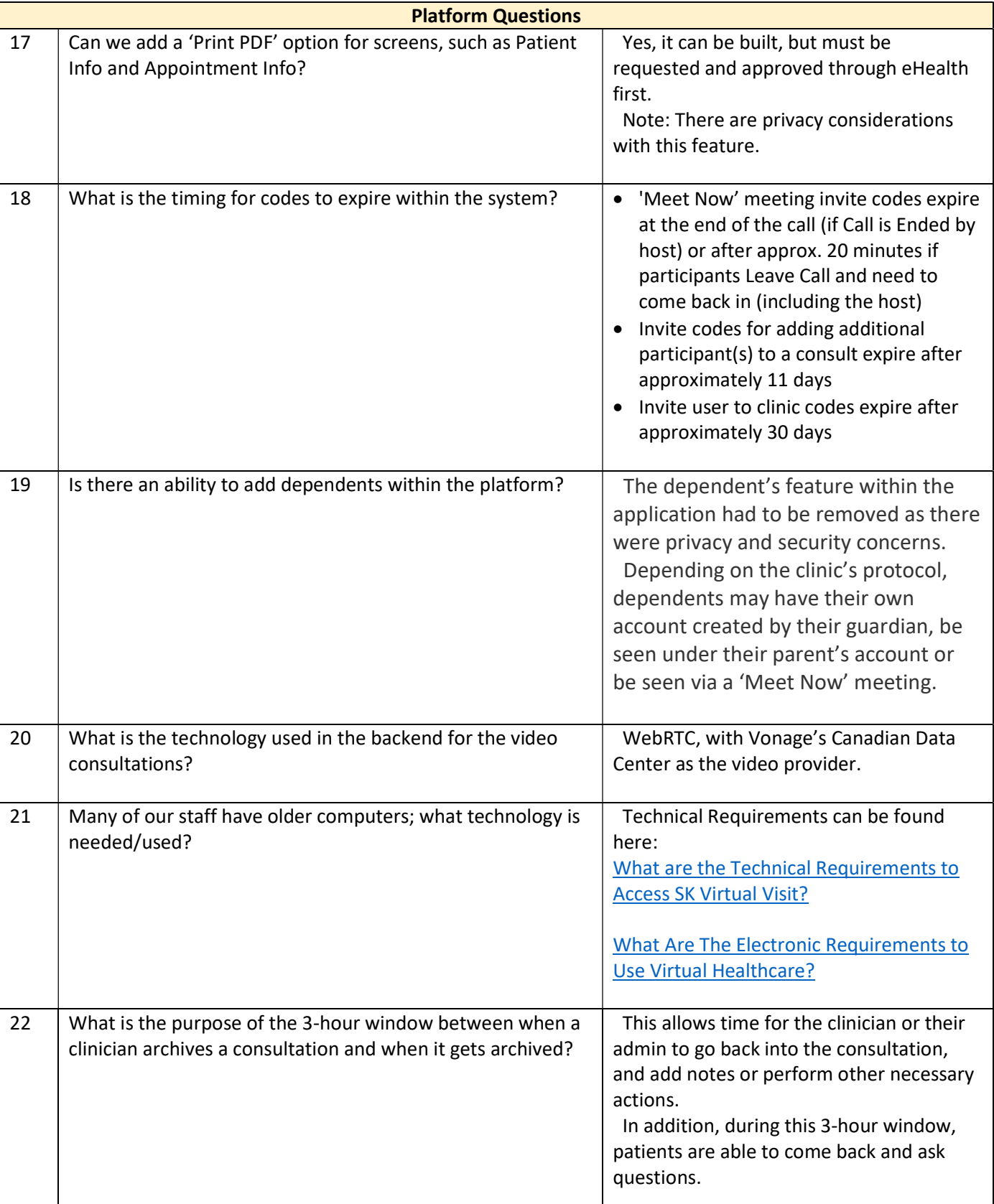

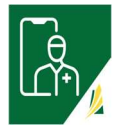

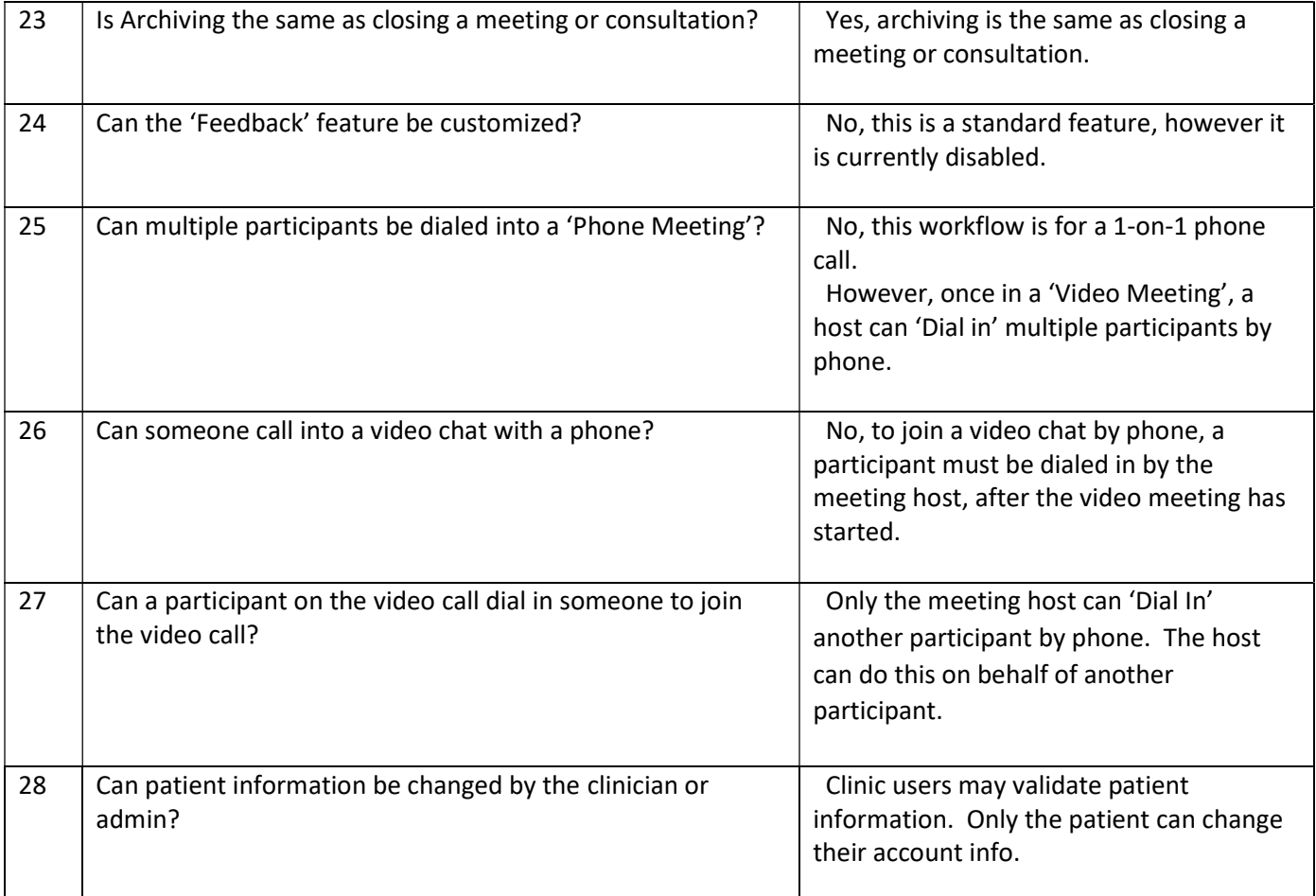